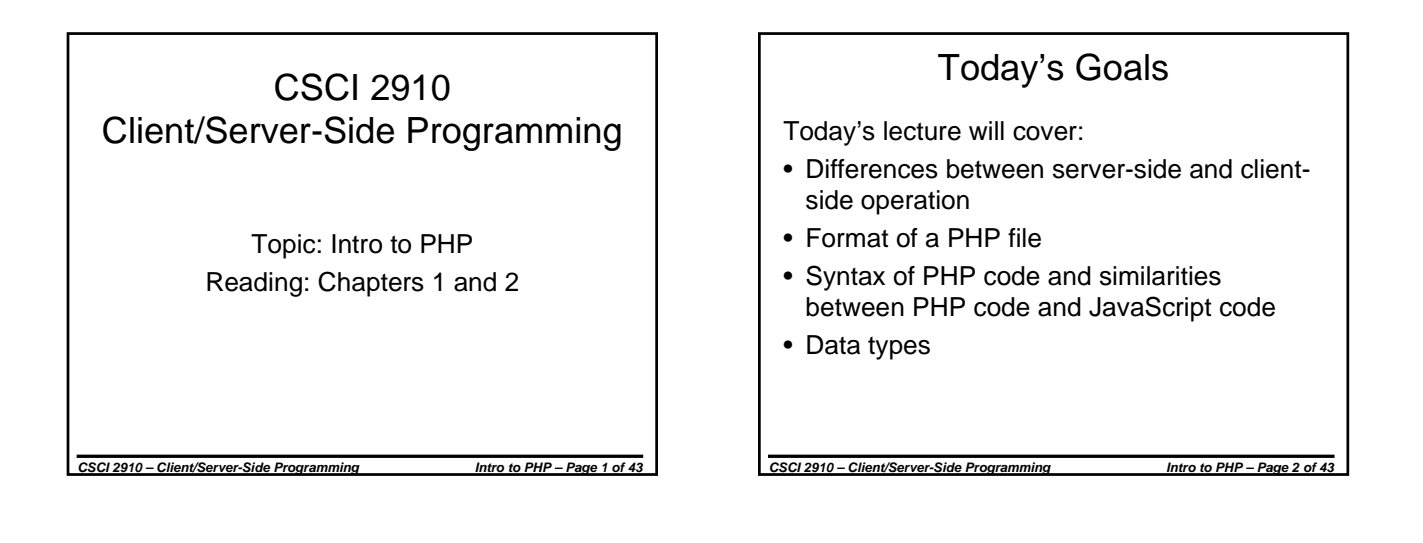

# Web Scripting with PHP

PHP has many benefits:

- Open Source
- Flexible for integration with HTML HTML easily supports the use of the PHP scripting tags
- Suited to complex projects database support, vast libraries, and the power of the server allow PHP to satisfy very complex programming needs.
- Fast at running scripts Even though PHP is a scripting language, the architecture of the scripting engine provides for fast execution.
- Platform and O/S portable PHP runs on a variety of different platforms and operating systems

*CSCI 2910 – Client/Server-Side Programming Intro to PHP – Page 3 of 43*

• A block of PHP script is embedded within an HTML file using the <?php and ?> tags. • Can also use <script language="PHP"> and </script> The PHP script engine does not like the tag <?xml version="1.0" encoding="ISO-8859-1"?> – Engine is interpreting <? ... ?> as executable script

General Format of a PHP File

- Remove them from your XML template to create a PHP template.
- Could use PHP script to generate <?xml> tag

*CSCI 2910 – Client/Server-Side Programming Intro to PHP – Page 4 of 43*

#### General Format of a PHP File (continued)

- Just like JavaScript, whitespace is ignored.
- Just like JavaScript, end lines with semicolon (;).
- Unlike JavaScript, PHP code is executed at server and *replaced* with resulting output.
- The file must have the extension ".php". Server needs this in order to know to run the file through the PHP script engine before sending output to client.

*CSCI 2910 – Client/Server-Side Programming Intro to PHP – Page 5 of 43*

#### PHP "Hello, World!" <!DOCTYPE html PUBLIC "-//W3C//DTD XHTML 1.0 Strict//EN" "http://www.w3.org/TR/xhtml1/DTD/xhtml1-strict.dtd"> <html xmlns="http://www.w3.org/1999/xhtml" xml:lang="en" lang="en"> <head> <title>Simple XHTML Document</title> </head> <body>  $<$ h1> <?php print "Hello, World!"; ?> </h1> </body> </html>

*CSCI 2910 – Client/Server-Side Programming Intro to PHP – Page 6 of 43*

# JavaScript "Hello, World!"

<?xml version="1.0" encoding="ISO-8859-1"?>

<!DOCTYPE html PUBLIC "-//W3C//DTD XHTML 1.0 Strict//EN" "http://www.w3.org/TR/xhtml1/DTD/xhtml1-strict.dtd">

<html xmlns="http://www.w3.org/1999/xhtml" xml:lang="en" lang="en">

*CSCI 2910 – Client/Server-Side Programming Intro to PHP – Page 7 of 43* <head> <title>Simple XHTML Document</title> </head> <body><br><h1><script language="javascript" type="text/javascript"> document.writeln("Hello, World!"); </script>  $\langle$ h1> </body> </html>

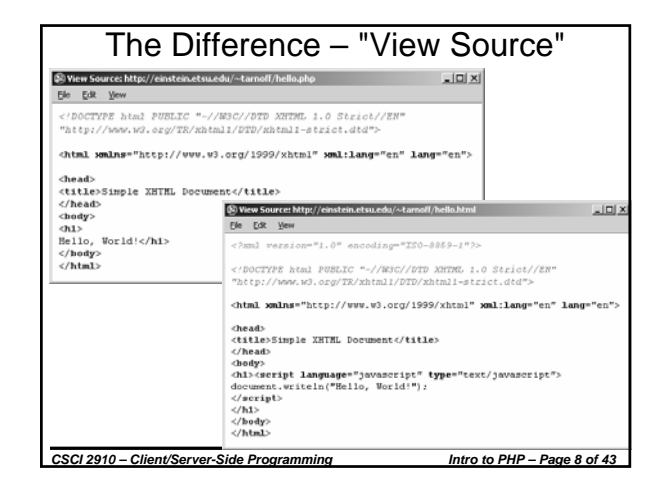

# *CSCI 2910 – Client/Server-Side Programming Intro to PHP – Page 9 of 43* PHP Comments • As in JavaScript, there are two methods for inserting comments into your code. They are: – Block comments – End of line comments • We don't need to comment out code for browsers since code is executed on server.

# Block Comments

/\* This is a block comment. It is surrounded by the slash/asterisk and asterisk/slash that indicate the beginning and ending of a comment. A block comment may span multiple lines. \*/

*CSCI 2910 – Client/Server-Side Programming Intro to PHP – Page 10 of 43*

#### End of Line Comments

// This is an end of line comment. // Everything from the double // slashes to the end of the line // is ignored. // To use this method over // multiple lines, each line must // have its own set of double // slashes. # This is also an end of line # comment

*CSCI 2910 – Client/Server-Side Programming Intro to PHP – Page 11 of 43*

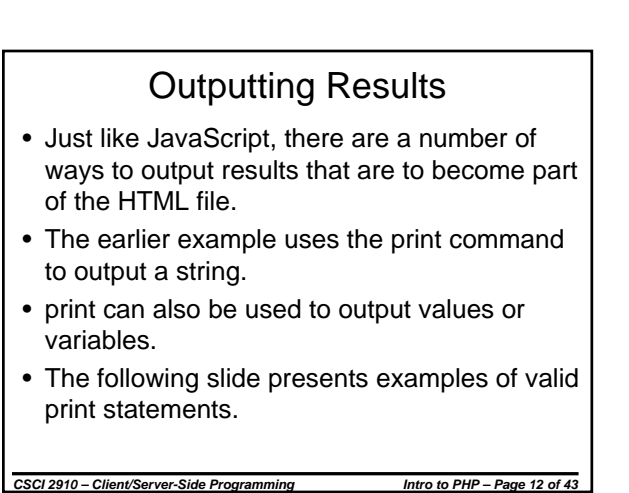

#### print Examples

print "Hello, World";

print 123; // Outputs "123"

```
$outputString = "Hello, World!";
print $outputString;
```
*CSCI 2910 – Client/Server-Side Programming Intro to PHP – Page 13 of 43*

#### echo Statement

- The echo statement similar to print
- echo, however, can take on a sequence of arguments separated by commas.
- Example:

```
$outputString = "The answer is ";
echo $outputString, 42, "!";
```
- This outputs "The answer is 42!"
- print cannot combine elements like this.

### Escape Characters

- Because of the number of reserved characters in PHP, escaping is necessary.
- Characters are escaped by preceding them with a backslash (\).
- Characters that need escaped include ', ", \, \$, and ?.
- Whitespace including carriage returns are allowed as part of a string, but they are then output as part of the string. Of course, in HTML, carriage returns are considered whitespace and are ignored.
- As in JavaScript, single quotes can be used without escaping within double quoted strings and vice versa.

*CSCI 2910 – Client/Server-Side Programming Intro to PHP – Page 15 of 43*

Printing Characters Not Available on Keyboard

*CSCI 2910 – Client/Server-Side Programming Intro to PHP – Page 14 of 43*

- Escaping can also be used to display ISO-8859-1 characters that are not present on the keyboard.
- This is done by taking the ISO-8859-1 hex value and placing it after "\x".
- The ISO-8859-1 hex values can be found using the Character Map application found in Accessories  $\rightarrow$ System Tools.
- For example, the character "¼" has the hexadecimal ISO-8859-1 value  $bc_{16}$ . This can be represented with \xbc.

*CSCI 2910 – Client/Server-Side Programming Intro to PHP – Page 16 of 43*

• print "\xbc tsp" prints the string "¼ tsp"

# In-Class Exercise

- Earlier it was stated that the PHP script engine does not like the tag
	- <?xml version="1.0" encoding="ISO-8859-1"?>.
- How might we still incorporate this tag in the file we send to the browser without causing problems for the PHP engine?

*CSCI 2910 – Client/Server-Side Programming Intro to PHP – Page 17 of 43*

# Variable Declarations

- PHP interprets the dollar sign (\$) followed by a letter or an underscore  $($   $)$  to be a variable name.
- Variables do not need to be declared before you use them.
- Example:  $\sqrt{var1} = 25$ ;
- To help set off a variable identifier within a string, you can surround it with curly brackets.
- This will become helpful when we start discussing arrays and objects.
- Example: echo "The value is {\$var1}." will display "The value is 25."

*CSCI 2910 – Client/Server-Side Programming Intro to PHP – Page 18 of 43*

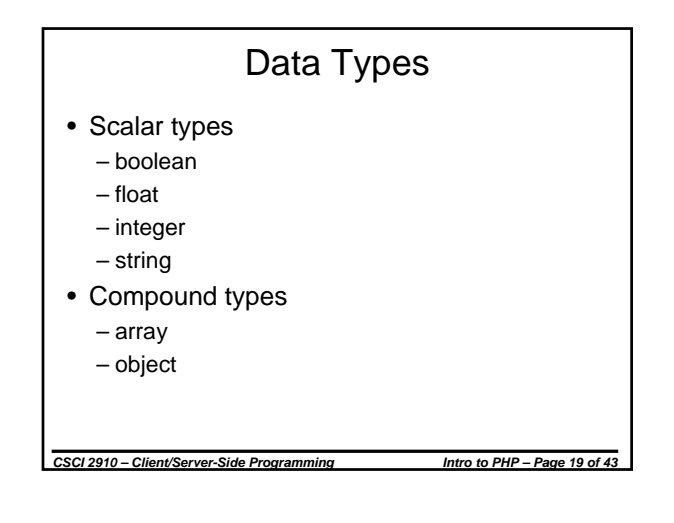

### Using Scalar Types

• A boolean variable can be assigned only values of *true* or *false*.

```
$answer = false;
$finished = true;
```
• An integer is a whole number (no decimal point)

*CSCI 2910 – Client/Server-Side Programming Intro to PHP – Page 20 of 43*

 $\text{age} = 31;$ 

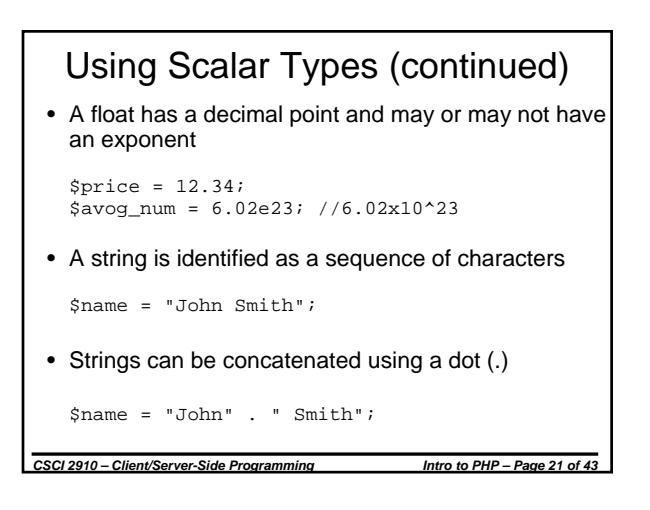

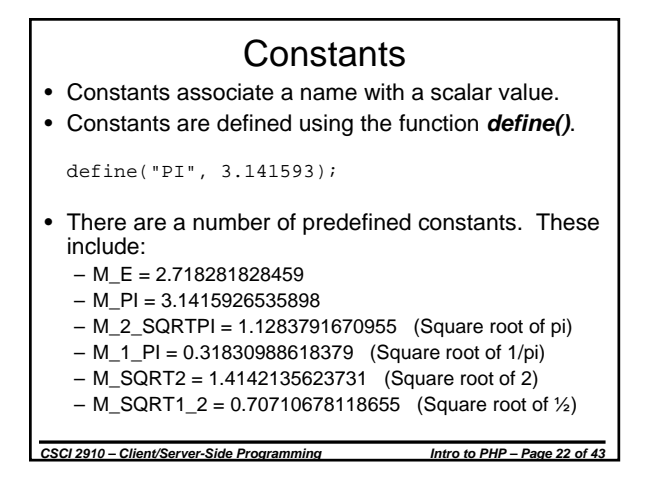

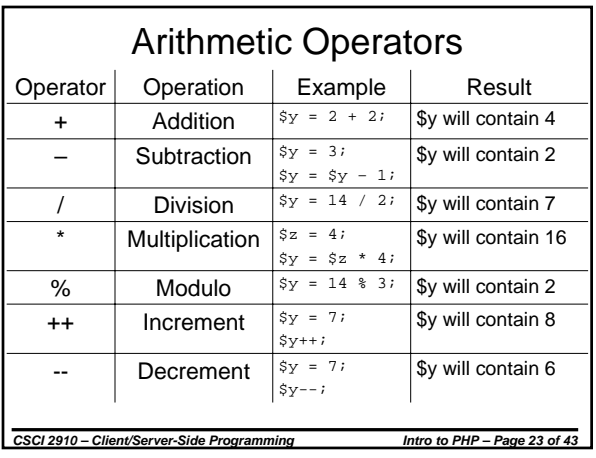

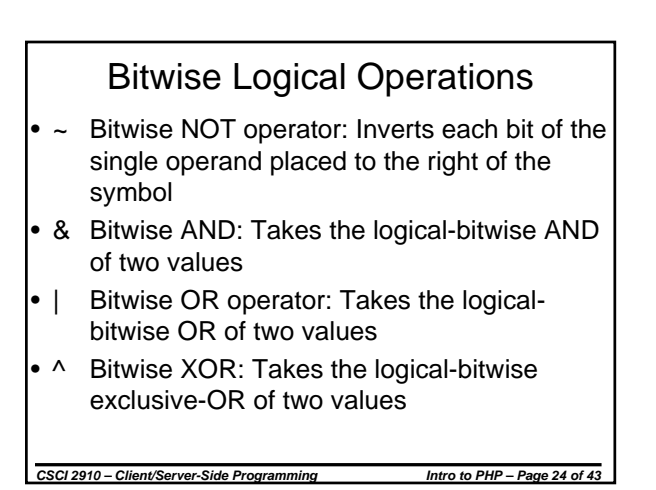

## Bitwise Shift Operations

- << Left shift: Shifts the left operand left by the number of places specified by the right operand filling in with zeros on the right side.
- > Sign-propagating right shift: Shifts the left operand right by the number of places specified by the right operand filling in with the sign bit on the left side.
- >>> Zero-fill right shift operator: Shifts the left operand right by the number of places specified by the right operand filling in with zeros on the left side.

*CSCI 2910 – Client/Server-Side Programming Intro to PHP – Page 25 of 43*

# Flow Control

- As in JavaScript, flow control consists of a number of reserved words combined with syntax to allow the computer to decide which parts of code to execute, which to jump over, and which to execute multiple times.
- For the most part, the flow control that you learned for JavaScript is the same for PHP.

*CSCI 2910 – Client/Server-Side Programming Intro to PHP – Page 26 of 43*

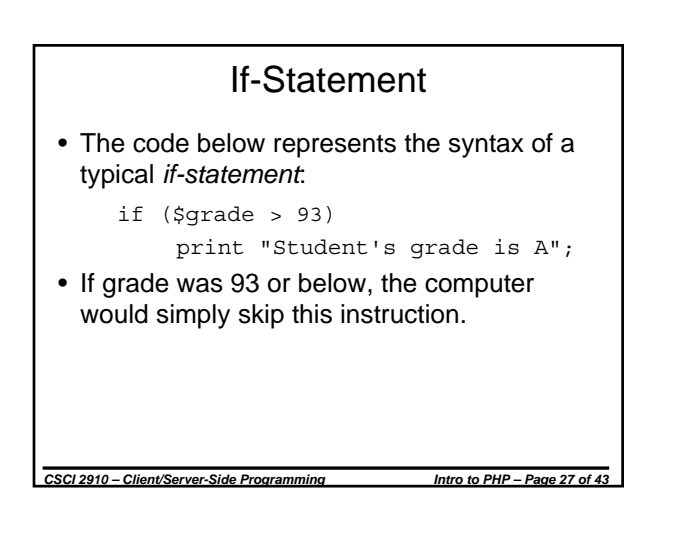

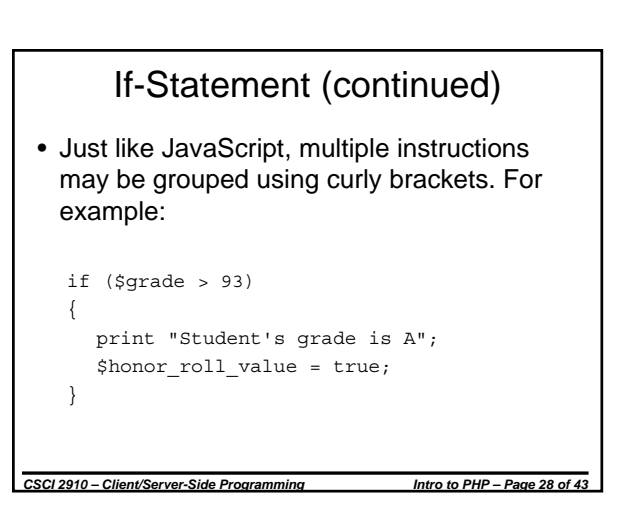

#### If-Statement (continued) • As in JavaScript, the programmer can string together if-statements to allow the computer to select from one of a number of cases using *elseif* and *else*. (Note that JavaScript allows *else if* while PHP uses *elseif*.) • For example: if (\$grade > 93) print "Student's grade is an A"; elseif (\$grade > 89) print Student's grade is an A-"; else print "Student did not get an A";

*CSCI 2910 – Client/Server-Side Programming Intro to PHP – Page 29 of 43*

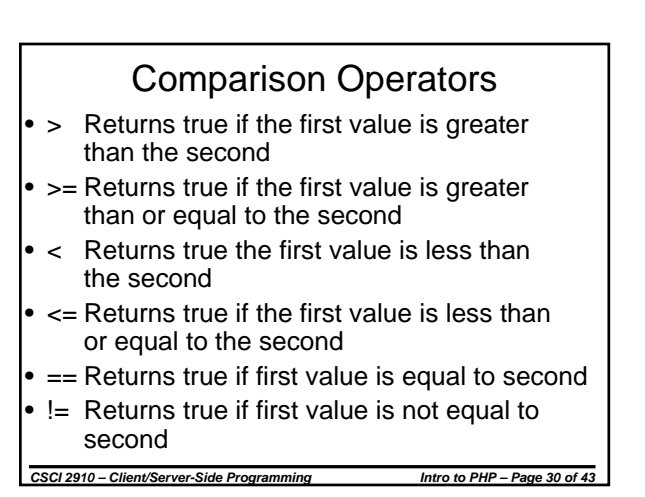

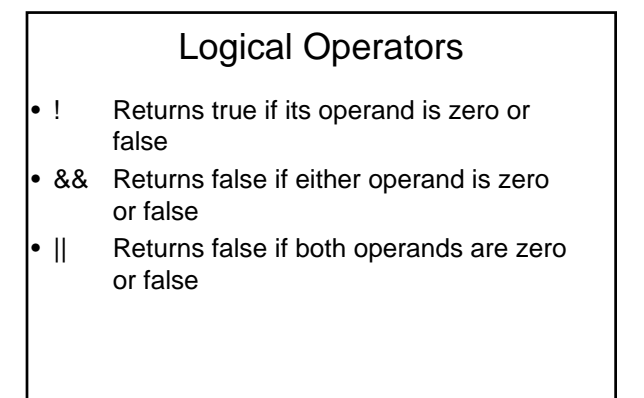

*CSCI 2910 – Client/Server-Side Programming Intro to PHP – Page 31 of 43*

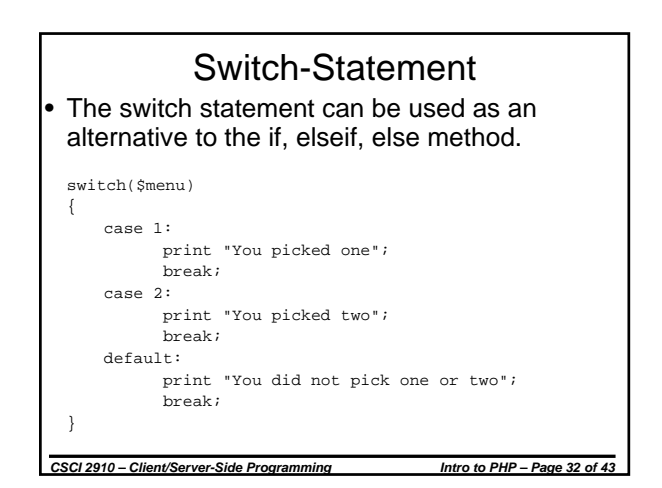

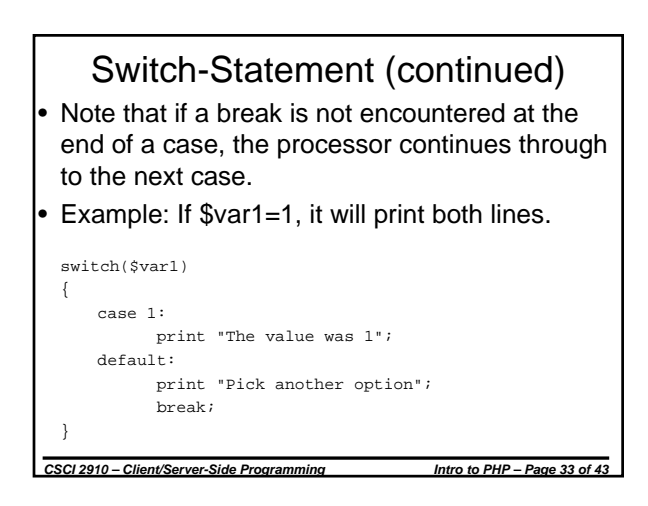

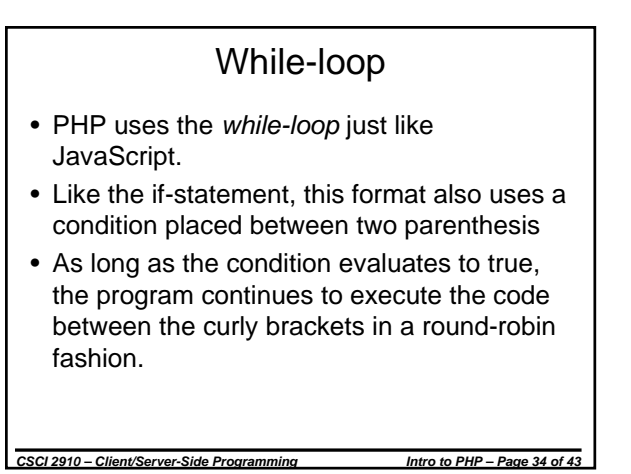

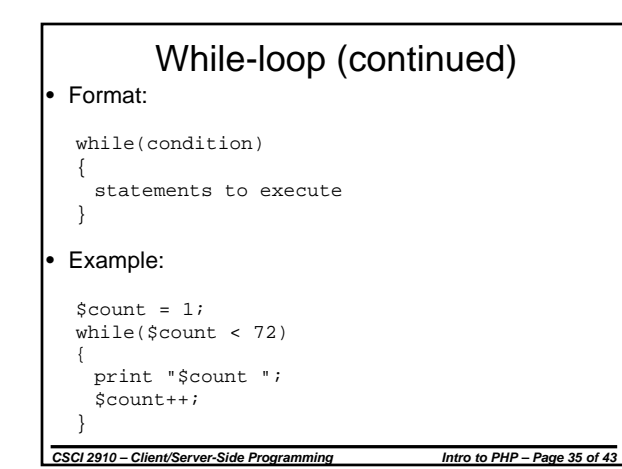

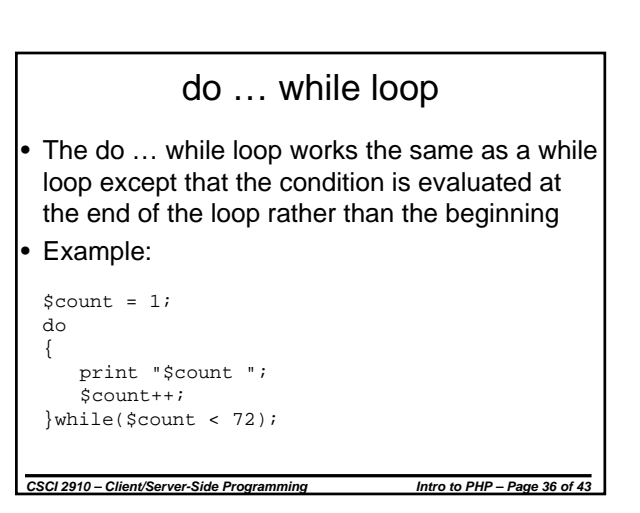

#### for-loop

- In the two previous cases, a counter was used to count our way through a loop.
- This task is much better suited to a for-loop.

```
for (\text{sound} = 1; \text{ $count < 72; $count++){
   print "$count ";
}
```
• A "break" can be used to break out of a loop earlier.

*CSCI 2910 – Client/Server-Side Programming Intro to PHP – Page 37 of 43*

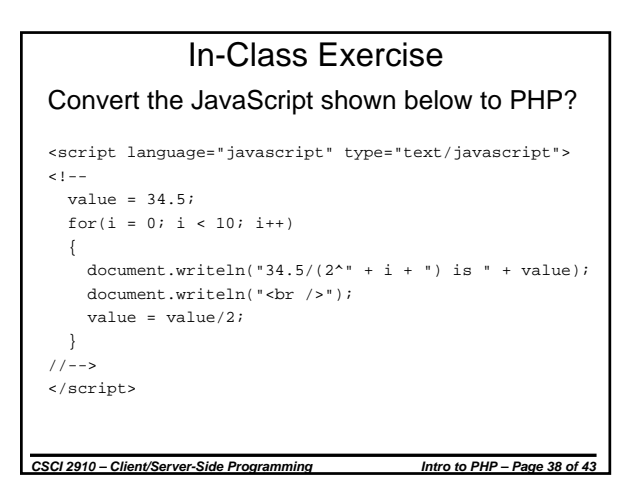

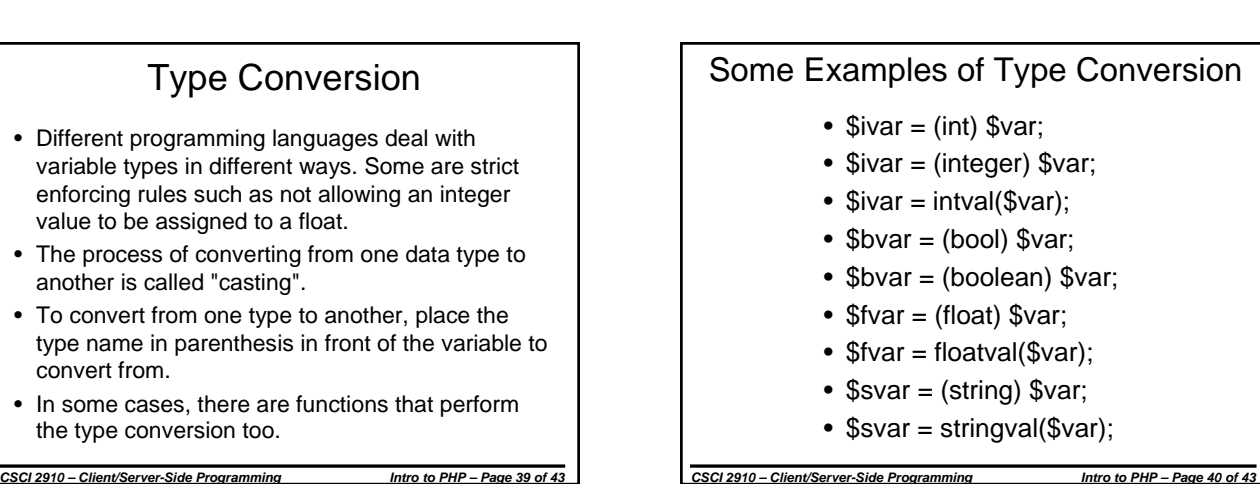

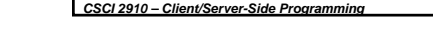

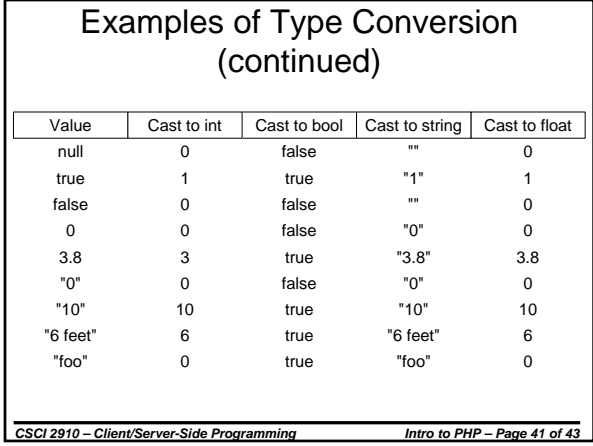

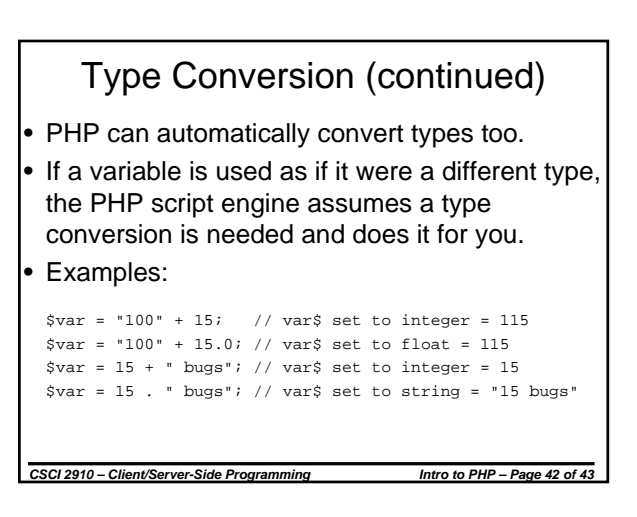

#### In-Class Exercise

Identify the errors in the following PHP script.

```
CSCI 2910 – Client/Server-Side Programming Intro to PHP – Page 43 of 43
    <?php
     strvar1 = "<h1 align="center">Integer 
Squares from 0 to 9</h1>"
    prints strvar
   prints "<ul>"
    for(i = 0; i < 9; i +)
    {
        isquared = i * i
        prints "<li>Square root of " + i + 
" is " + isquared + "</li>"
    }
    prints "</ul>"
    ?>
```